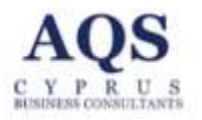

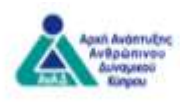

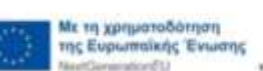

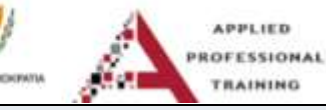

## **Παρουσιάσεις**

## **Διάρκεια κατάρτισης (ώρες): 12**

Το σεμινάριο απευθύνεται σε όσους επιθυμούν να αποκτήσουν δεξιότητες στη χρήση και λειτουργία προγραμμάτων παρουσιάσεων όπως το Power Point.

το αύριο

Οι απαιτήσεις είναι ελάχιστες και επαγγελματική εμπειρία δεν απαιτείται.

ζύπρος.

Το Σεμινάριο έχει στόχο να εκπαιδεύσει πρακτικά τους συμμετέχοντες, ώστε να λειτουργούν αποδοτικά βελτιώνοντας τους σε επίπεδο γνώσεων ηλεκτρονικών παρουσιάσεων.

Μετά την ολοκλήρωση του προγράμματος οι καταρτιζόμενοι θα είναι σε θέση:

Σε επίπεδο γνώσεων

- Να χρησιμοποιούν τις εφαρμογές των παρουσιάσεων ως εργαλεία
- Να δημιουργούν παρουσιάσεις πειθούς με ενδιαφέρον και ιδιαιτερότητα
- Να πειραματίζονται με τις διαθέσιμες τεχνικές δυνατότητες των προγραμμάτων παρουσιάσεων
- Να γνωρίσουν πρακτικές χρήσεις οπτικών βοηθημάτων
- Να εφαρμόζουν και να επεξεργάζονται απεικονίσεις και διασύνδεση με άλλες εφαρμογές

Σε επίπεδο δεξιοτήτων

- Να εφαρμόζουν τις κατάλληλες μεθόδους για τη διαμόρφωση της κατάλληλης παρουσίασης ως «εργαλείο» επαγγελματικής πρότασης
- Να επιλέγουν και να οργανώνουν μοναδικές παρουσιάσεις

Σε επίπεδο στάσεων

- Να αναπτύξουν θετική στάση στη χρήση της εφαρμογής παρουσιάσεων
- Να αισθάνονται πιο άνετα με τη χρήση των παρουσιάσεων σε επαγγελματικό επίπεδο

*Η κοινοπραξία AQS Cyprus / APT είναι ανάδοχος του προγράμματος της ΑνΑΔ "Προγράμματα κατάρτισης για απόκτηση ψηφιακών δεξιοτήτων" και το σεμινάριο αυτό προσφέρετε, χωρίς κόστος για τους συμμετέχοντες, στα πλαίσια αυτού του προγράμματος.* 

*Περισσότερα στο<https://www.aqs.cy/service/programma-dorean-seminarion-gia-psifiakes-deksiothtes/>*

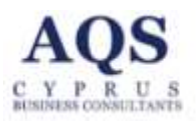

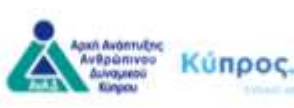

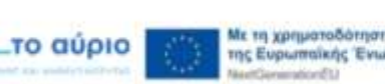

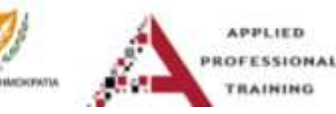

## **ΑΝΑΛΥΣΗ ΠΕΡΙΕΧΟΜΕΝΟΥ ΕΝΟΤΗΤΩΝ**

Εισαγωγή και πρώτες έννοιες

Χρήση της εφαρμογής (βασικές λειτουργίες, γνωριμία με το περιβάλλον της εφαρμογής, μπάρες εργαλείων)

Δημιουργία παρουσίασης (σχεδιασμός διαφανειών, χρήση προτύπων, εισαγωγή, διαγραφή, μετακίνηση)

Μορφοποίηση κειμένου στην παρουσίαση (εισαγωγή πίνακα, γραφήματος, εικόνας)

Μεταβάσεις και Κινούμενα Σχέδια

Ενσωμάτωση Πολυμέσων

Διαγράμματα και οργανογράμματα

Γραφήματα

Συνεργασία και Κοινή Χρήση

Εργαλεία Παρουσιαστή

Προβολή παρουσίασης – προσθήκη εφέ

Πρότυπα Σχεδίασης και Υπόδειγμα διαφανειών

Προστασία παρουσίασης

Αποθήκευση και μετατροπή σε διαφορετικά format

Προβολή παρουσίασης και εκτυπώσεις

Προηγμένες Δυνατότητες

Εκτύπωση (προεπισκόπηση, επιλογές εκτύπωσης διαμόρφωση εκτύπωσης)